## **SKRIPSI**

# **PERANCANGAN** *USER INTERFACE WEBSITE* **BKPSDM KOTA DEPOK MENGGUNAKAN METODE** *USER CENTERED DESIGN (UCD)*

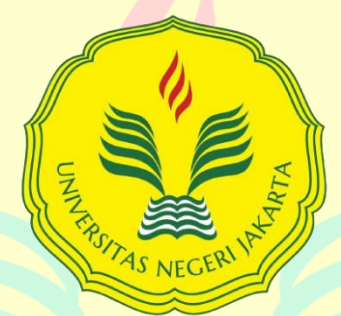

Mencerdaskan dan Memartabatkan Bangsa

Bayu Supriyadi

1512619036

# **PROGRAM STUDI PENDIDIKAN TEKNIK INFORMATIKA DAN KOMPUTER FAKULTAS TEKNIK**

**UNIVERSITAS NEGERI JAKARTA**

**2024**

### <span id="page-1-0"></span>**LEMBAR PENGESAHAN SKRIPSI**

#### LEMBAR PENGESAHAN SKRIPSI

### <span id="page-1-1"></span>PERANCANGAN USER INTERFACE WEBSITE BKPSDM KOTA DEPOK MENGGUNAKAN METODE USER CENTERED DESIGN (UCD)

Bayu Supriyadi, NIM: 1512619036

Skripsi ini telah didiskusikan dan diusulkan dengan topik dari Dosen Pembimbing :

#### **NAMA DOSEN**

#### TANDA TANGAN

**TANGGAL** 

31-01-3004

. . . . . . . .

Fuad Mumtas, S.Kom., M. Ti Dosen Pembimbing 1

Irma Permata Sari, M.Eng. Dosen Pembimbing 2

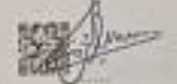

29-01-2024 **HISBAND** 

#### PENGESAHAN PANITIA UJIAN SKRIPSI

#### **NAMA DOSEN**

ZE. Ferdi Fauzin Putra, S.Pd.,M.Pd T.

Dr., Widodo, S.Kom, M.Kom.

Diat Nurhidayat, S.Pd., M.TI

Ketua Penguji

Dosen Penguji 2

Dosen Penguji 3

TANDA TANGAN

**TANGGAL** 

15-06-2024

**COLERAN** 

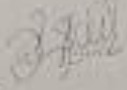

06.06.2024 ........

15-06-2024

......

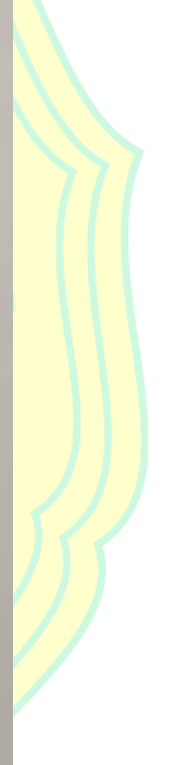

### **LEMBAR PERNYATAAN**

#### LEMBAR PERNYATAAN

Dengan ini saya menyatakan bahwa:

- Skripsi ini merupakan karya sali dan belum pemah diajukan untuk  $1.$ mendapatkan gelar akademik sarjana, baik di Universitas Negeri Jakarta manpun di Perguruan Tinggi lain.
- Skripni ini belum dipublikasikan, kecuali secara tertulis dengan jelas  $\mathbf{r}$ dicantumkan sebagai acum dalam naskah dengan disebutkan nama pengurang dan dicantumkan dalam daftar pustaks.
- Pentyataan ini saya buat dengan sesungguhnya dan apabila di kemudian hari 3. terdapat penyimpangan dan ketidakbenaran, maka saya bersedia menerima nasksi akademak berupa pencabutan gelar yang telah diperoleh, serta sanksi lainnya sesuai dengan norma yang berlaku di Universitas Negeri Jakarta.

Jakarta, 3 Juni 2024 Yang Membuat Pernyataan

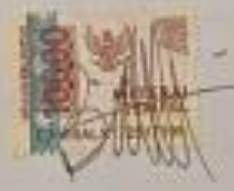

Bayu Supriyadi No. Reg. 1512619036

#### **KATA PENGANTAR**

<span id="page-3-0"></span>Puji Syukur kehadirat Allah Subhanahu wa ta'ala karena atas rahmat dan karunia-Nya penulis dapat menyelesaikan skripsi dengan judul "Perancangan *User Interface Website* BKPSDM Kota Depok Menggunakan Metode User Centered Design (UCD)". Skripsi ini dibuat dengan tujuan mendapat gelar Sarjana Pendidikan Teknik Informatika dan Komputer pada Fakultas Teknik, Universitas Negeri Jakarta.

Penulis menyadari bahwa penyelesaian skripsi ini tidak dapat tercapai tanpa adanya dukungan dari berbagai pihak baik dalam segi materi maupun non materi. Oleh karena itu, penulis ingin menyampaikan rasa syukur serta ucapan terima kasih kepada semua pihak yang telah banyak membantu dalam penyusunan skripsi ini terutama kepada:

- 1. Bapak Muchammad Ficky Duskarnaen, M.Sc. selaku Koordinator Program Studi Pendidikan Teknik Informatika dan Komputer Universitas Negeri Jakarta;
- 2. Bapak Fuad Mumtas, S.Kom., M. Ti selaku dosen pembimbing I dan Ibu Irma Permata Sari, M.Eng selaku dosen pembimbing II yang senantiasa membimbing dan memberi dukungan pada penulis dalam penyelesaian skripsi;
- 3. Seluruh dosen Program Studi Pendidikan Teknik Informatika dan Komputer Universitas Negeri Jakarta yang telah berbagi pengetahuan selama perkuliahan;
- 4. Mba Nafisa dan Ibu Estuningsih selaku admin prodi yang telah membantu dalam memfasilitasi hal administratif selama perkuliahan;
- 5. Orang tua penulis yaitu Supriyadi dan Marsah, serta keluarga besar yang senantiasa memberi dukungan serta doa terbaik untuk penulis;
- 6. Teman-teman PTIK angkatan 2019;
- 7. Semua pihak yang terlibat dalam penyelesaian skripsi penulis baik secara langsung maupun tidak langsung dan tidak dapat disebutkan satu persatu namanya.

Penulis berharap agar skripsi ini dapat bermanfaat bagi pembaca. Penulis menyadari bahwa skripsi ini masih jauh dari kata sempurna dan masih banyak yang harus dikembangkan kedepannya. Oleh karena itu, saran dan kritik yang membangun akan senang hati penulis terima.

> Jakarta, 3 Juni 2024 Penulis

Bayu Supriyadi

#### **ABSTRAK**

## <span id="page-5-0"></span>**PERANCANGAN** *USER INTERFACE WEBSITE* **BKPSDM KOTA DEPOK MENGGUNAKAN METODE** *USER CENTERED DESIGN (UCD)*

#### BAYU SUPRIYADI

Perkembangan internet yang cepat dan masif memudahkan akses informasi, termasuk dalam sektor pemerintahan. Pemerintah Kota Depok melalui Badan Kepegawaian dan Sumber Daya Manusia (BKPSDM) memanfaatkan website sebagai media informasi. Berdasarkan wawancara dan kuesioner pra penelitian, desain User Interface (UI) website BKPSDM lama memerlukan perbaikan dari segi pemilihan warna, jenis huruf, dan tata letak untuk meningkatkan kenyamanan pengguna. Penelitian tentang perancangan UI website BKPSDM menggunakan metode User Centered Design (UCD) yang terdiri dari empat tahap, yaitu memahami konteks pengguna, menentukan kebutuhan pengguna, membuat solusi desain, dan mengevaluasi hasil desain. Hasil dari penelitian ini adalah wireframe high fidelity yang dirancang menggunakan Figma. Pengujian dengan User Experience Questionnaire (UEQ) menunjukkan nilai excellent pada keenam aspek UEQ, yaitu Daya Tarik, Kejelasan, Efisiensi, Ketepatan, Stimulasi, dan Kebaruan. Skor System Usability Scale (SUS) sebesar 74,4 menunjukkan bahwa desain dapat diterima pengguna dengan tingkat penerimaan adjective nilai Good dan grade scale nilai B. Kesimpulannya, rancangan UI website BKPSDM Kota Depok menggunakan metode UCD telah memenuhi standar evaluasi UEQ dan SUS, diharapkan dapat meningkatkan kualitas website BKPSDM Kota Depok.

**Kata Kunci**: *User Interface,* BKPSDM Kota Depok*, User Centered Design, User Experience Questionnaire, System Usability Scale,* Website Pemerintahan*.* 

#### **ABSTRACT**

<span id="page-6-0"></span>*Designing the User Interface of the BKPSDM Depok City Website Using the User Centered Design (UCD) Method*

#### BAYU SUPRIYADI

*The rapid and massive development of the internet has facilitated access to information, including in the government sector. The City Government of Depok, through the Personnel and Human Resources Agency (BKPSDM), utilizes a website as an information medium. Based on interviews and pre-research questionnaires, the existing User Interface (UI) design of the BKPSDM website requires improvements in terms of color selection, font types, and layout to enhance user comfort. This study aims to redesign the UI of the BKPSDM website using the User Centered Design (UCD) method, which consists of four stages: understanding the user context, determining user needs, creating design solutions, and evaluating the design outcomes. The result of this study is a high-fidelity wireframe designed using Figma. Testing with the User Experience Questionnaire (UEQ) indicated excellent ratings in the aspects of Attractiveness, Perspicuity, Efficiency, Dependability, Stimulation, and Novelty. The System Usability Scale (SUS) score of 74.4 shows that the design is acceptable to users, with an adjective rating of Good and a grade scale of B. In conclusion, the redesigned UI of the BKPSDM Depok City website using the UCD method has met the evaluation standards of UEQ and SUS, and it is expected to improve the quality of the BKPSDM Depok City website.*

**Keywords**: *User Interface, BKPSDM Depok City, User Centered Design, User Experience Questionnaire, System Usability Scale, government website.*

<span id="page-7-0"></span>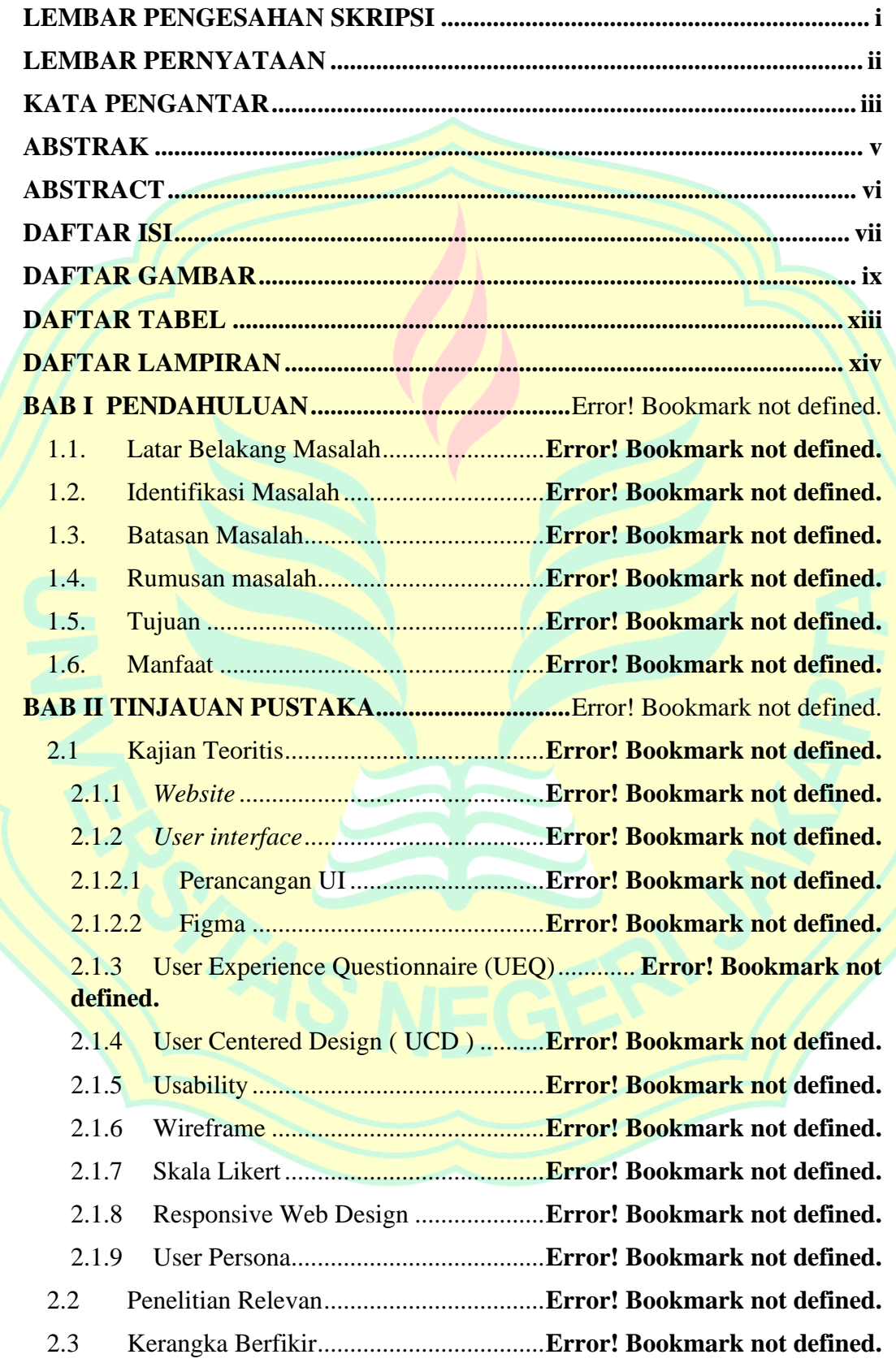

### **DAFTAR ISI**

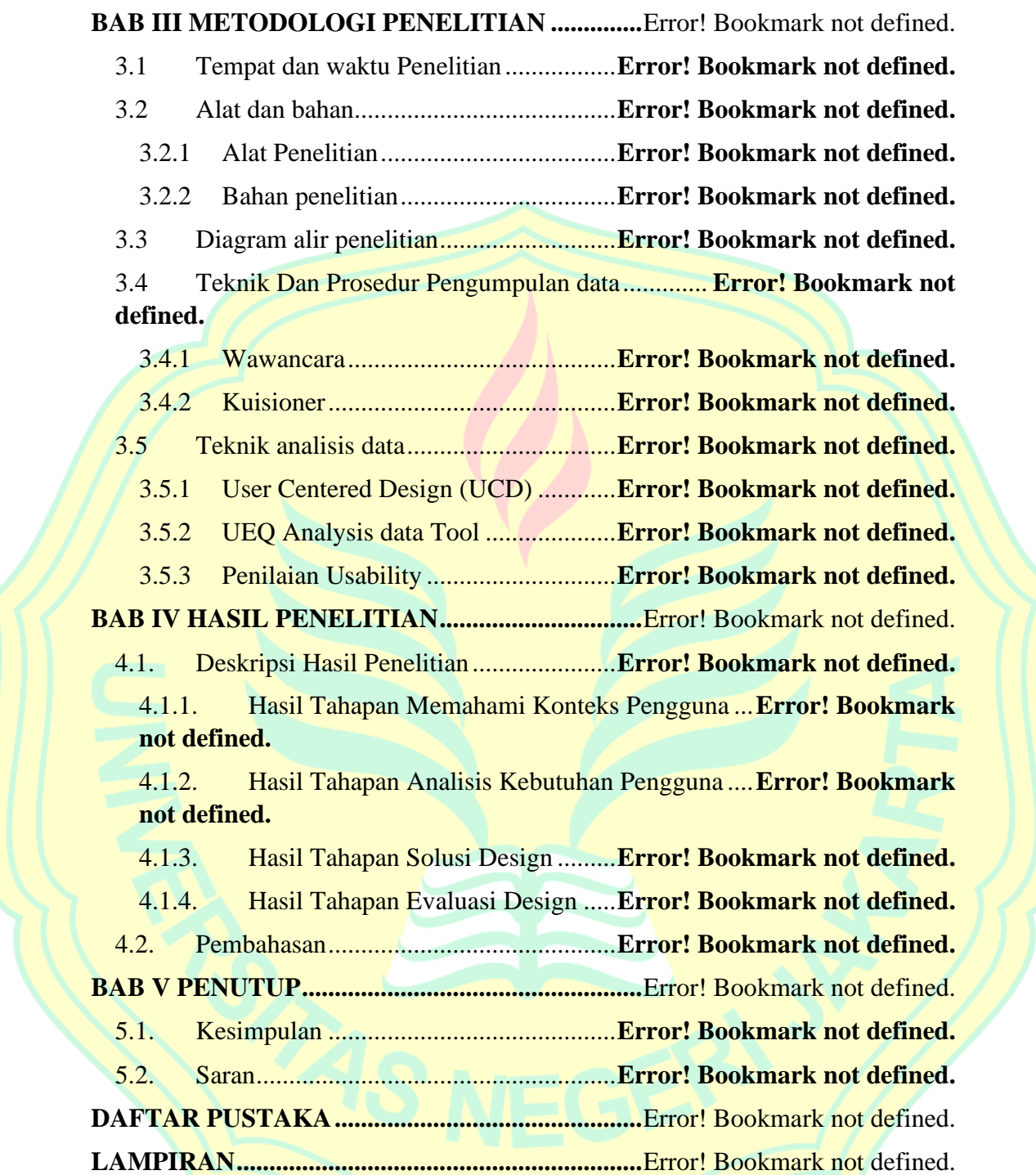

#### **DAFTAR GAMBAR**

<span id="page-9-0"></span>Gambar 1. 1 Tampilan *Website* BKPSDM Kota Depok...... **Error! Bookmark not defined.** Gambar 1. 2 Grafik Benchmark UEQ....................**Error! Bookmark not defined.** Gambar 2. 1 Proses UCD Berdasarkan ISO 9241- 210 ....... **Error! Bookmark not defined.** Gambar 2. 2 Kategori Penilaian SUS.....................**Error! Bookmark not defined.** Gambar 2. 3 Kurva Percentile Range.....................**Error! Bookmark not defined.** Gambar 2. 4 Kerangka Berfikir..............................**Error! Bookmark not defined.** Gambar 3. 1 Alur Penelitian...................................**Error! Bookmark not defined.** Gambar 3. 2 Wireframe Landing Page ..................**Error! Bookmark not defined.** Gambar 3. 3 Sampel Desain Bagian Landing Page**Error! Bookmark not defined.** Gambar 3. 4 Skala Penilaian Skor SUS .................**Error! Bookmark not defined.** Gambar 4. 1 Grafik Benchmark UEQ....................**Error! Bookmark not defined.** Gambar 4. 2 User Persona 1...................................**Error! Bookmark not defined.** Gambar 4. 3 User Persona 2...................................**Error! Bookmark not defined.** Gambar 4. 4 User Persona 3...................................**Error! Bookmark not defined.** Gambar 4. 5 User Persona 4...................................**Error! Bookmark not defined.** Gambar 4. 6 Wireframe Low Fidelity Desktop .....**Error! Bookmark not defined.** Gambar 4. 7 Wireframe low fidelity Mobile .........**Error! Bookmark not defined.** Gambar 4. 8 Design System...................................**Error! Bookmark not defined.** Gambar 4. 9 Halaman Beranda Desktop................**Error! Bookmark not defined.** Gambar 4. 10 Halaman Beranda Mobile................**Error! Bookmark not defined.** Gambar 4. 11 Halaman Berita Terkini Desktop.....**Error! Bookmark not defined.** Gambar 4. 12 Halaman Berita Terkini Mobile ......**Error! Bookmark not defined.** Gambar 4. 13 Halaman Berita Lengkap Desktop ..**Error! Bookmark not defined.** Gambar 4. 14 Halaman Berita Lengkap Mobile ....**Error! Bookmark not defined.** Gambar 4. 15 Halaman Isi Berita Desktop ............**Error! Bookmark not defined.** Gambar 4. 16 Halaman Isi Berita Mobile ..............**Error! Bookmark not defined.** Gambar 4. 17 Halaman Pelayanan PDM Desktop.**Error! Bookmark not defined.** Gambar 4. 18 Halaman Pelayanan PDM Mobile...**Error! Bookmark not defined.** Gambar 4. 19 Halaman Pelayanan Karpeg Desktop............ **Error! Bookmark not defined.**

Gambar 4. 20 Halaman Pelayanan Karpeg Mobile**Error! Bookmark not defined.** Gambar 4. 21 Halaman Pelayanan KARIS/KARSU Desktop....**Error! Bookmark not defined.**

Gambar 4. 22 Halaman Pelayanan KARIS/KARSU Mobile**Error! Bookmark not defined.** Gambar 4. 23 Halaman Pelayanan LHKPN Desktop .......... **Error! Bookmark not defined.** Gambar 4. 24 Halaman Pelayanan LHKPN Mobile ............ **Error! Bookmark not defined.** Gambar 4. 25 Halaman Pelayanan TASPEN Desktop ........ **Error! Bookmark not defined.** Gambar 4. 26 Halaman Pelayanan TASPEN Mobile .......... **Error! Bookmark not defined.** Gambar 4. 27 Halaman Pelayanan Cuti Pegawai Desktop .. **Error! Bookmark not defined.** Gambar 4. 28 Halaman Pelayanan Cuti Pegawai Mobile .... **Error! Bookmark not defined.** Gambar 4. 29 Halaman Pelayanan Pensiun Desktop........... **Error! Bookmark not defined.** Gambar 4. 30 Halaman Pelayanan Pensiun Mobile............. **Error! Bookmark not defined.** Gambar 4. 31 Halaman Pelayanan Pindah Wilayah Kerja Desktop ..............**Error! Bookmark not defined.** Gambar 4. 32 Halaman Pelayanan Pindah Wilayah Kerja Mobile................**Error! Bookmark not defined.** Gambar 4. 33 Halaman Pelayanan Kenaikan Gaji Bulanan Desktop ............**Error! Bookmark not defined.** Gambar 4. 34 Halaman Pelayanan Kenaikan Gaji Bulanan Mobile..............**Error! Bookmark not defined.** Gambar 4. 35 Halaman Pelayanan Kenaikan Pangkat Desktop .**Error! Bookmark not defined.** Gambar 4. 36 Halaman Pelayanan Kenaikan Pangkat Mobile ...**Error! Bookmark not defined.** Gambar 4. 37 Halaman Pelayanan Ujian Pengakuan Ijazah Dekstop ...........**Error! Bookmark not defined.** Gambar 4. 38 Halaman Pelayanan Ujian Pengakuan Ijazah Mobile .............**Error! Bookmark not defined.** Gambar 4. 39 Halaman Pelayanan Ujian Kenaikan Pangkat Desktop ..........**Error! Bookmark not defined.** Gambar 4. 40 Halaman Pelayanan Ujian Kenaikan Pangkat Mobile ............**Error! Bookmark not defined.** Gambar 4. 41 Halaman Pelayanan PKK................**Error! Bookmark not defined.** Gambar 4. 42 Halaman Pelayanan Pengangkatan Pertama Jabatan Fungsional Desktop ..................................................................**Error! Bookmark not defined.**

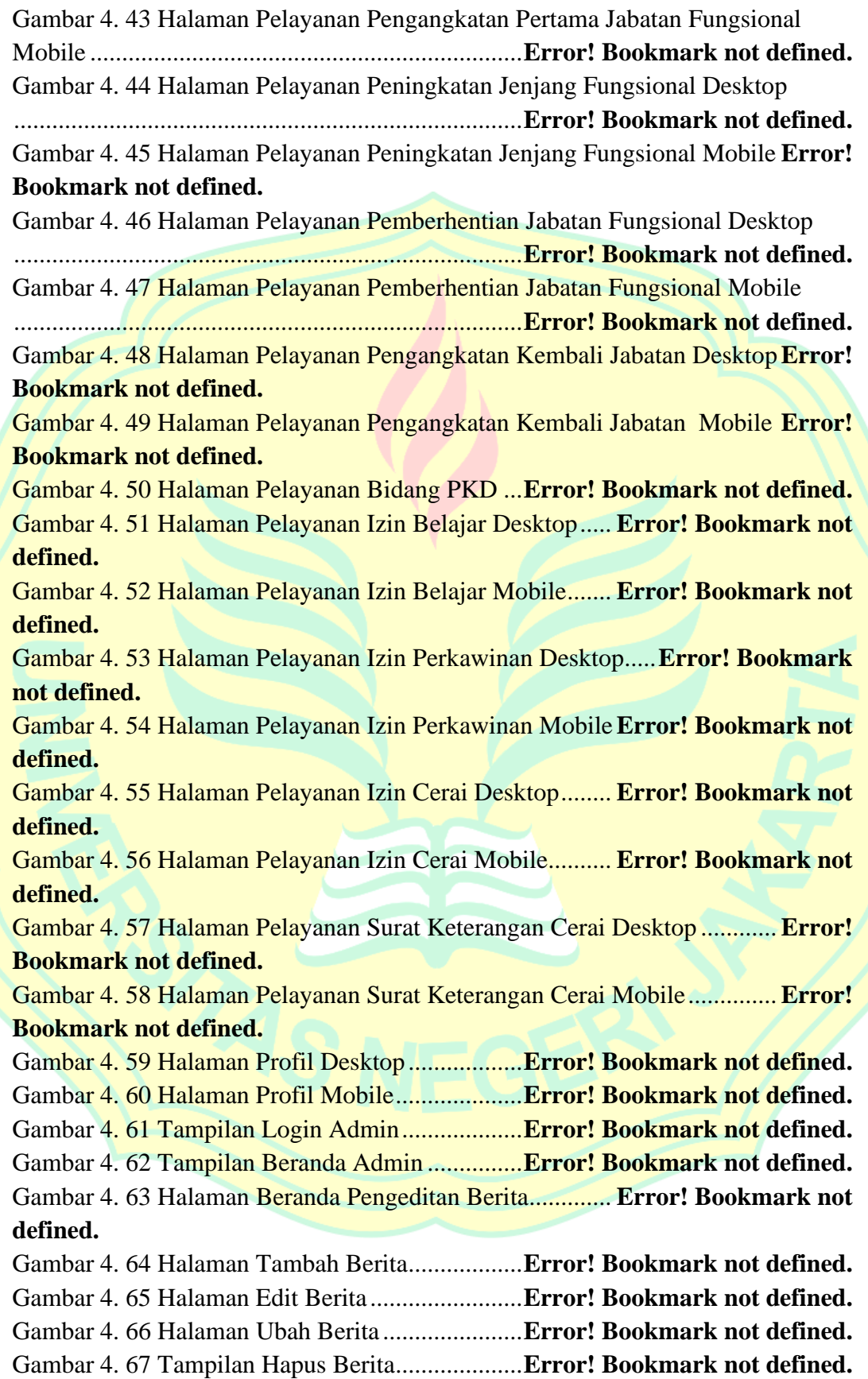

Gambar 4. 68 Halaman Beranda Pengeditan Pelayanan...... **Error! Bookmark not defined.**

Gambar 4. 69 Halaman Tambah Pelayanan...........**Error! Bookmark not defined.**

Gambar 4. 70 Halaman Edit Pelayanan .................**Error! Bookmark not defined.**

Gambar 4. 71 Halaman Ubah Pelayanan ...............**Error! Bookmark not defined.**

Gambar 4. 72 Tampilan Hapus Pelayanan.............**Error! Bookmark not defined.**

Gambar 4. 73 Grafik Rinci Benchmark UEQ desain lama .. **Error! Bookmark not defined.**

Gambar 4. 74 Grafik Benchmark UEQ terhadap desain lama ....**Error! Bookmark not defined.**

Gambar 4. 75 Grafik rinci Benchmark UEQ desain yang diperbaharui ........**Error! Bookmark not defined.**

Gambar 4. 76 Grafik Benchmark UEQ desain yang diperbaharui.................**Error! Bookmark not defined.**

Gambar 4. 77 Hasil Penilaian Usability.................**Error! Bookmark not defined.**

# **DAFTAR TABEL**

<span id="page-13-0"></span>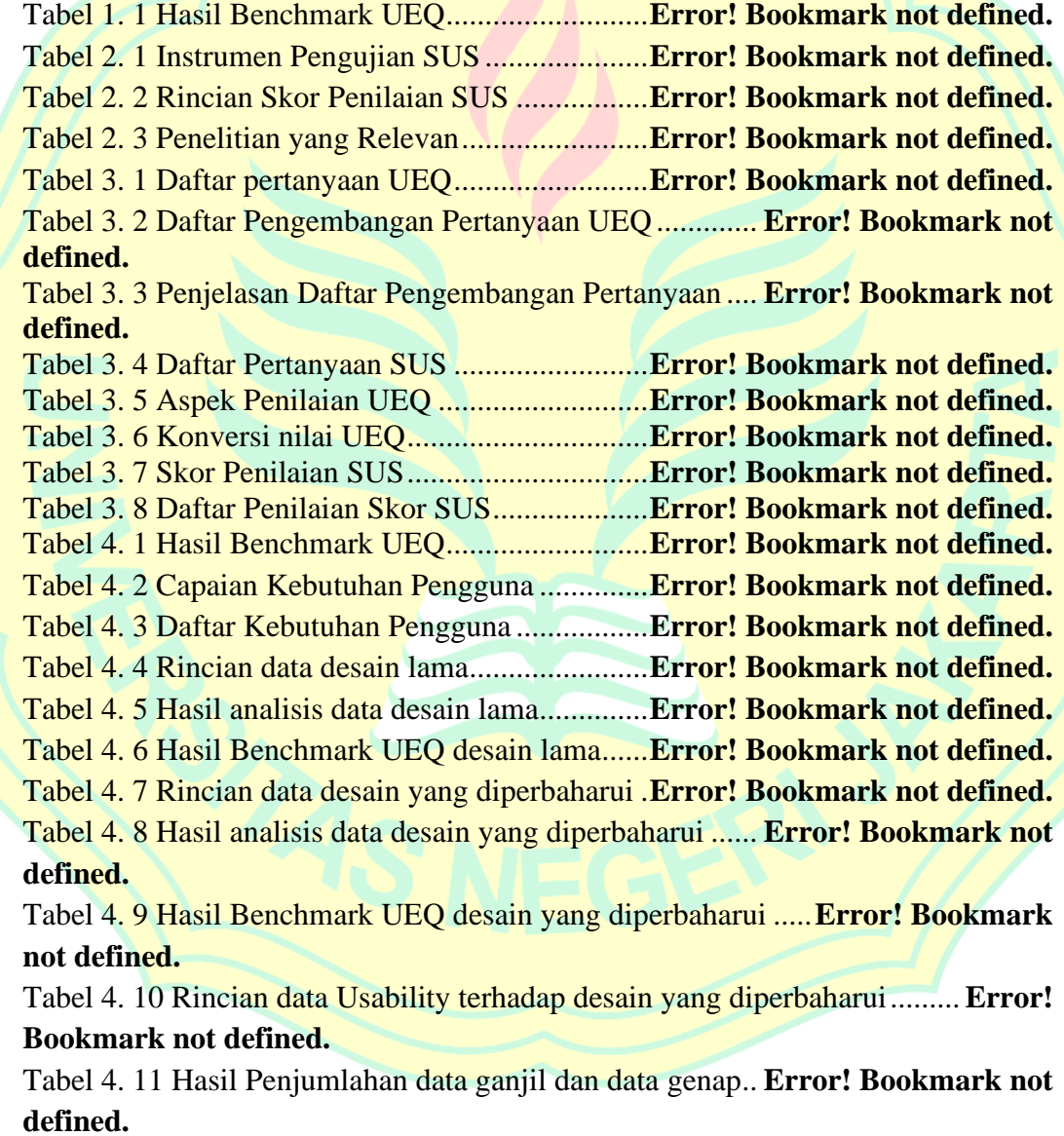

Tabel 4. 12 Hasil Penilaian Usability.....................**Error! Bookmark not defined.**

### **DAFTAR LAMPIRAN**

<span id="page-14-0"></span>Lampiran 1. Wireframe Low Fidelity................................**Error! Bookmark not defined.** Lampiran 2. Validasi Pertanyaan Wawancara Terpusat ....**Error! Bookmark not defined.** Lampiran 3. Hasil Wawancara dengan Penanggung Jawab Web BKPSDM.............**Error! Bookmark not defined.**

Lampiran 4. Validasi Pertanyaan Wawancara Untuk User Persona **Error! Bookmark not defined.**

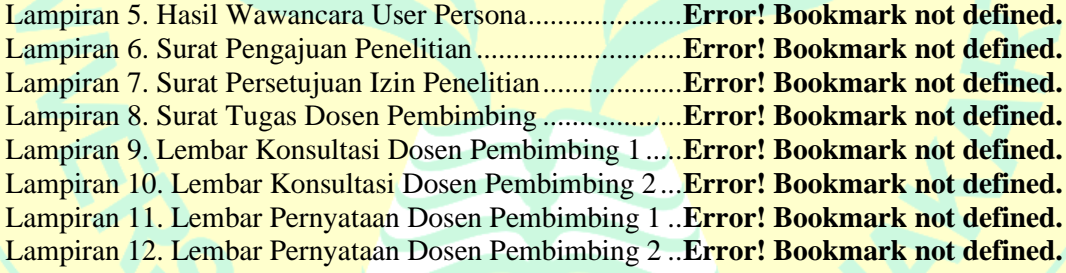

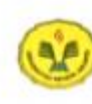

KUMUNTURIAN PENDIDIKAN DAN KEBUDAYAAN UNIVERSITAS NEGERI JAKARTA<br>UPT PERPUSTAKAAN UPT PERPUSTAKAAN

Jalan Rawamangun Muka Jakarta 13220<br>Telepon/Faksimili: 021-4894221<br>Lamas: <u>Iib,uni,ac.id</u>

# LEMBAR PERNYATAAN PERSETUJUAN PUBLIKASI<br>KARYA ILMIAH UNTUK KEPENTINGAN AKADEMIS

Sebagai sivitas akademika Universitas Negeri Jakarta, yang bertanda tangan di bawah ini, saya:

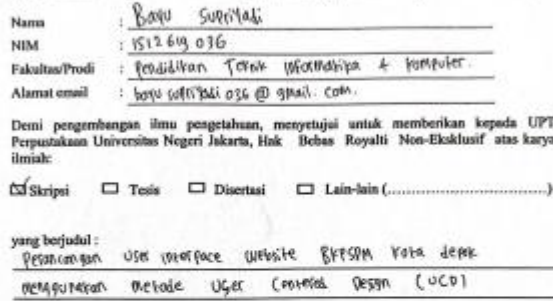

Dengan Hak Bebas Royalti Non-Ekslusif ini UPT Perpustakaan Universitas Negeri Jakarta berhak menyimpan, mengalihmediakan, mengelolanya dalam bentuk pangkalan data (databare), mendistribusikannya, dan menampilkan<br/>hampa

Saya bersedia untuk menanggung secara pribadi, tanpa melibatkan pihak Perpustakaan Universitas Negeri Jakarta, segala bentuk tuntutan hukum yang timbul atas pelanggaran Hak Cipta dalam karya ilmiah saya ini.

Demikian pemyataan ini saya buat dengan sebenamya.

Infrastr

 $W_{\text{A}} = \frac{1}{2}$ CUPFIXAOI )  $\epsilon$ ngan